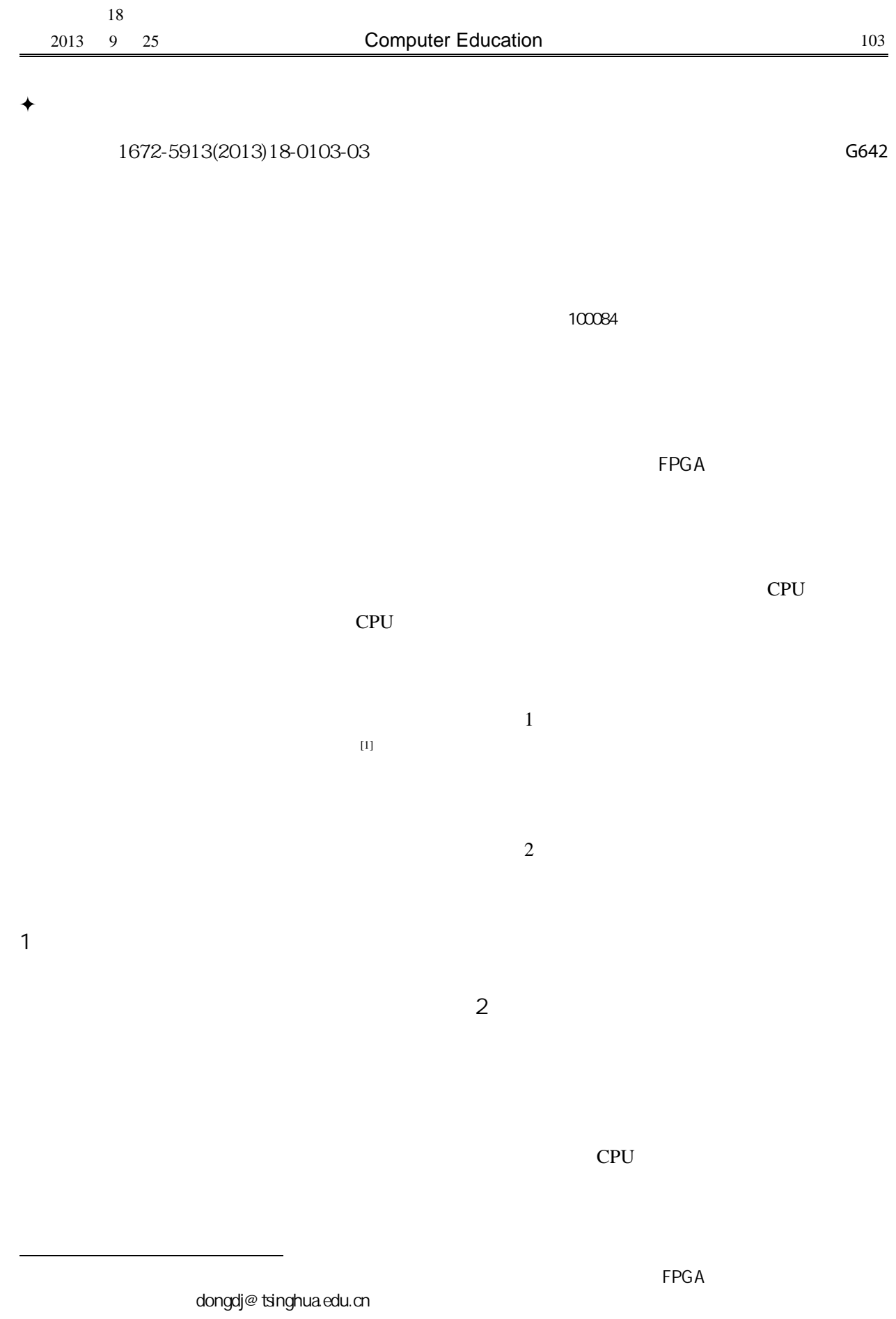

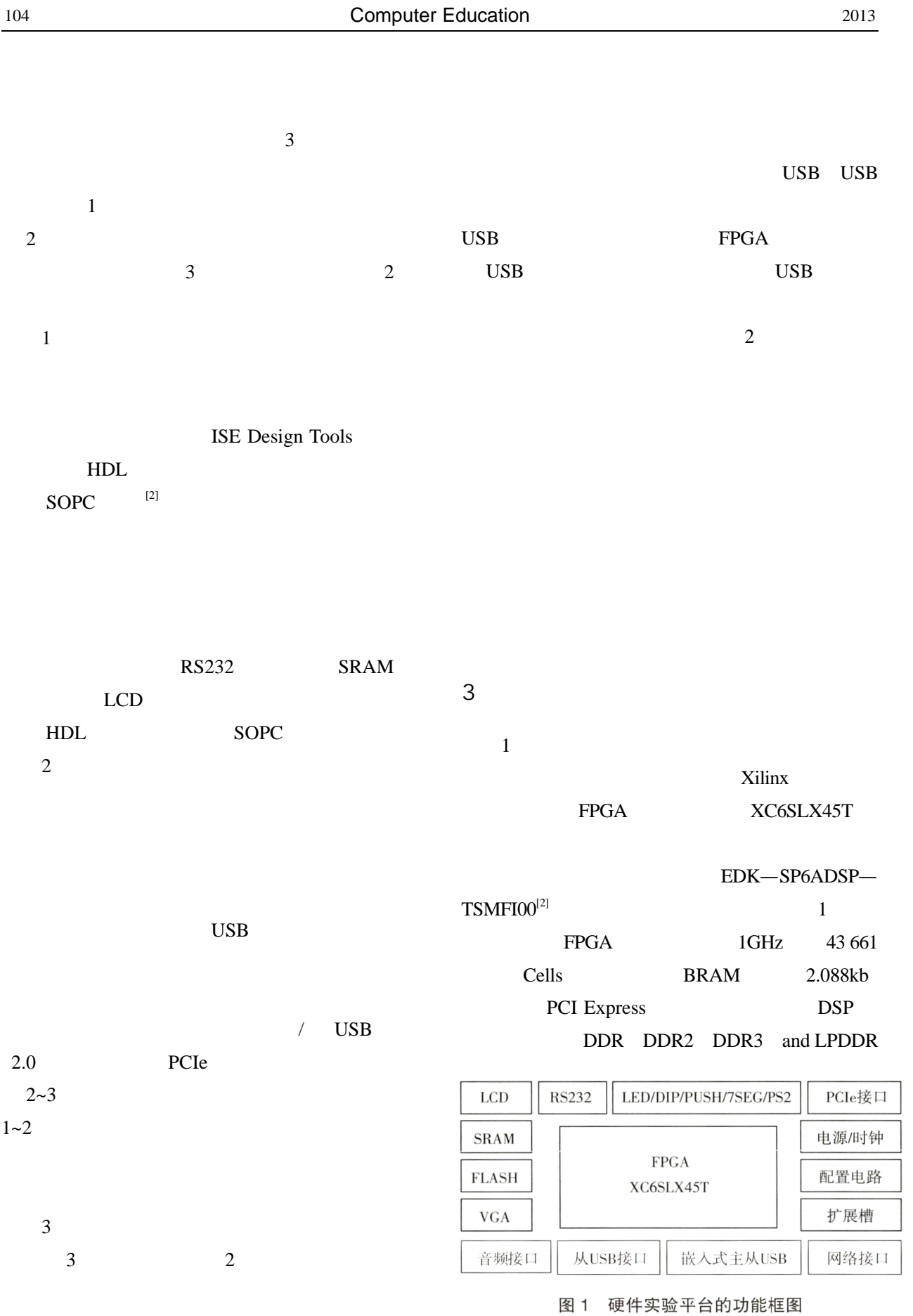

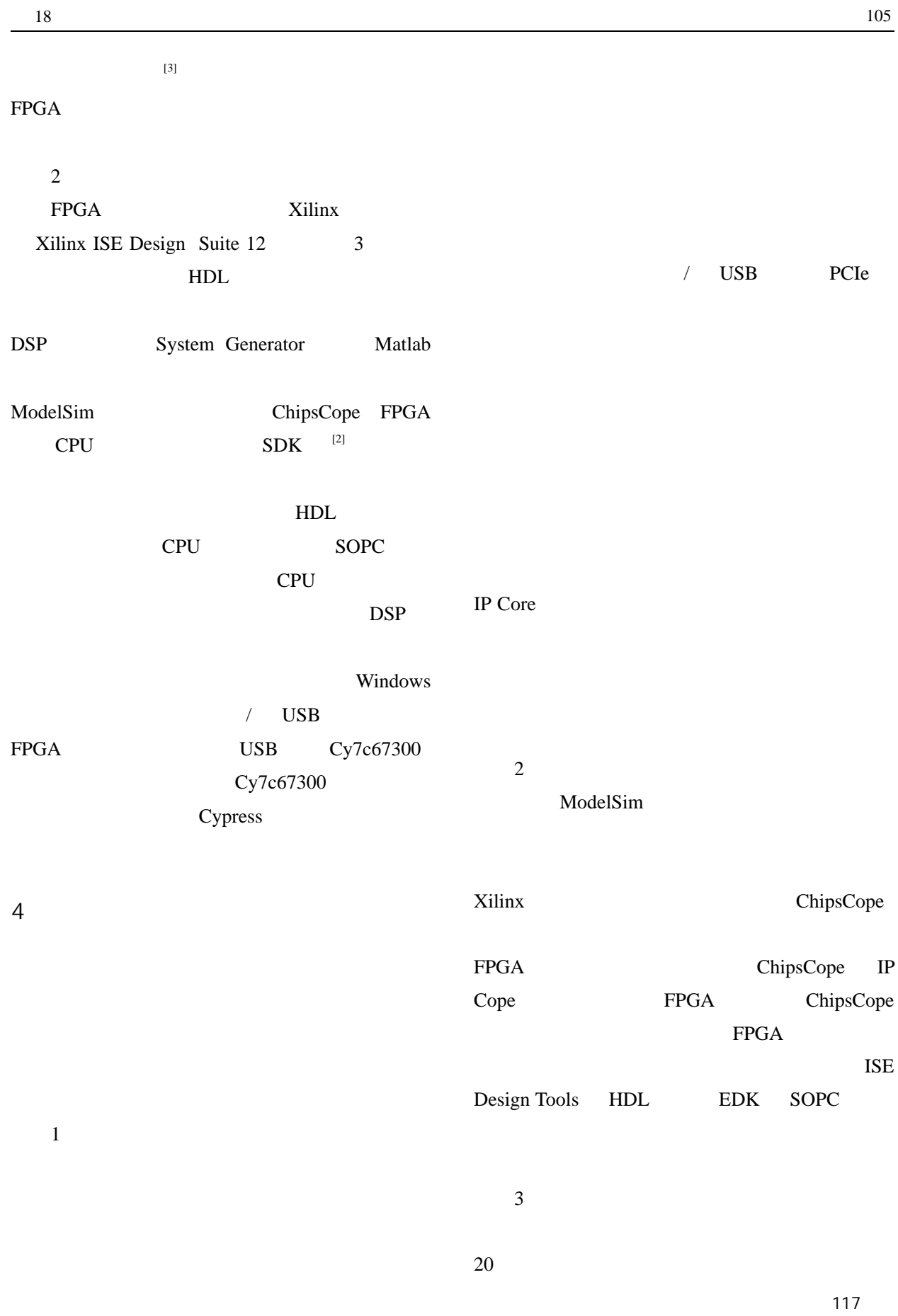

 $\mathfrak{S}$ 

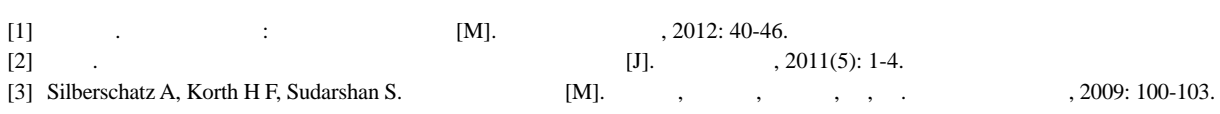

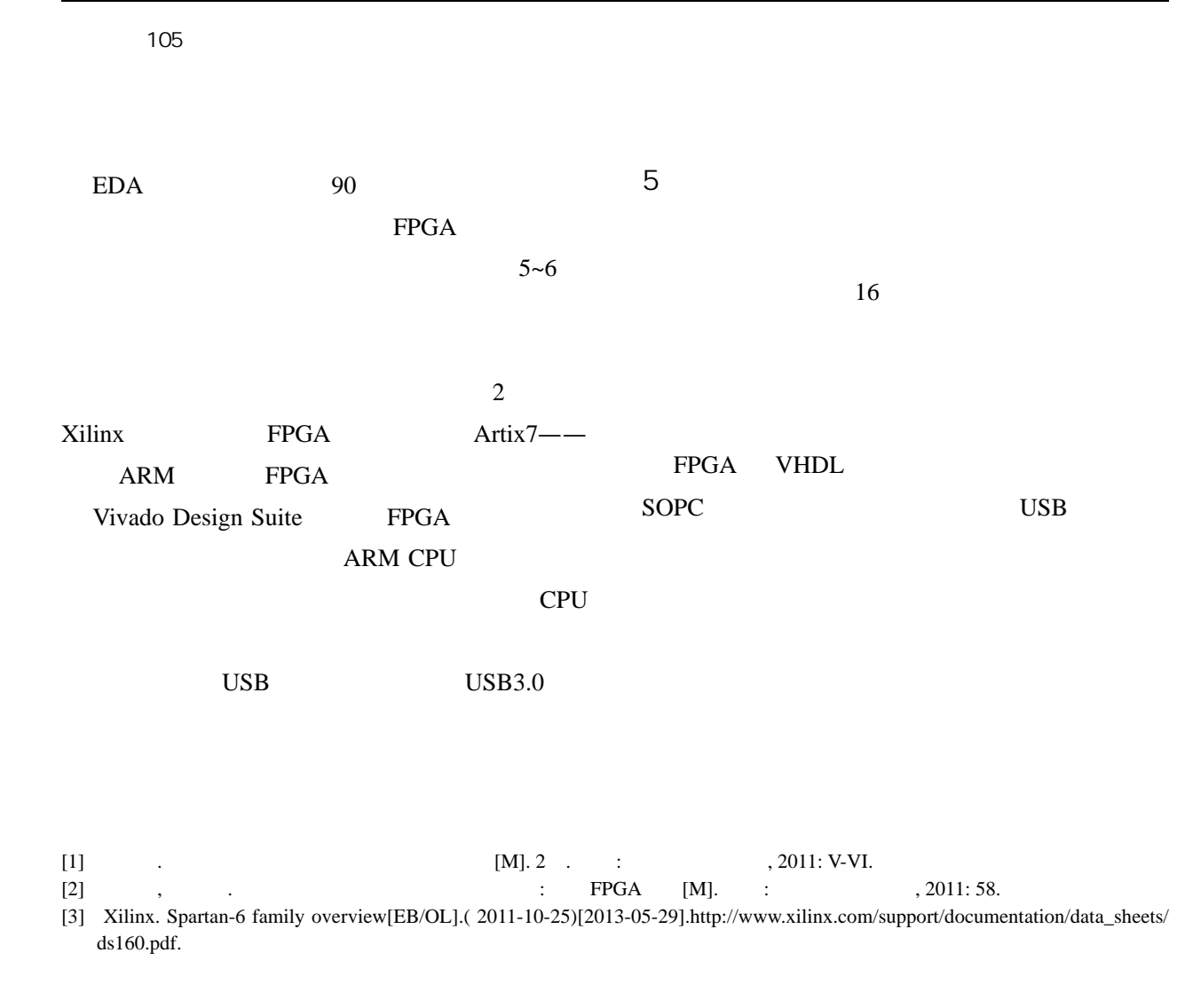